SAP ABAP table TSAD12T {Reasons for Non-Delivery (Texts) (Business Address Services)}

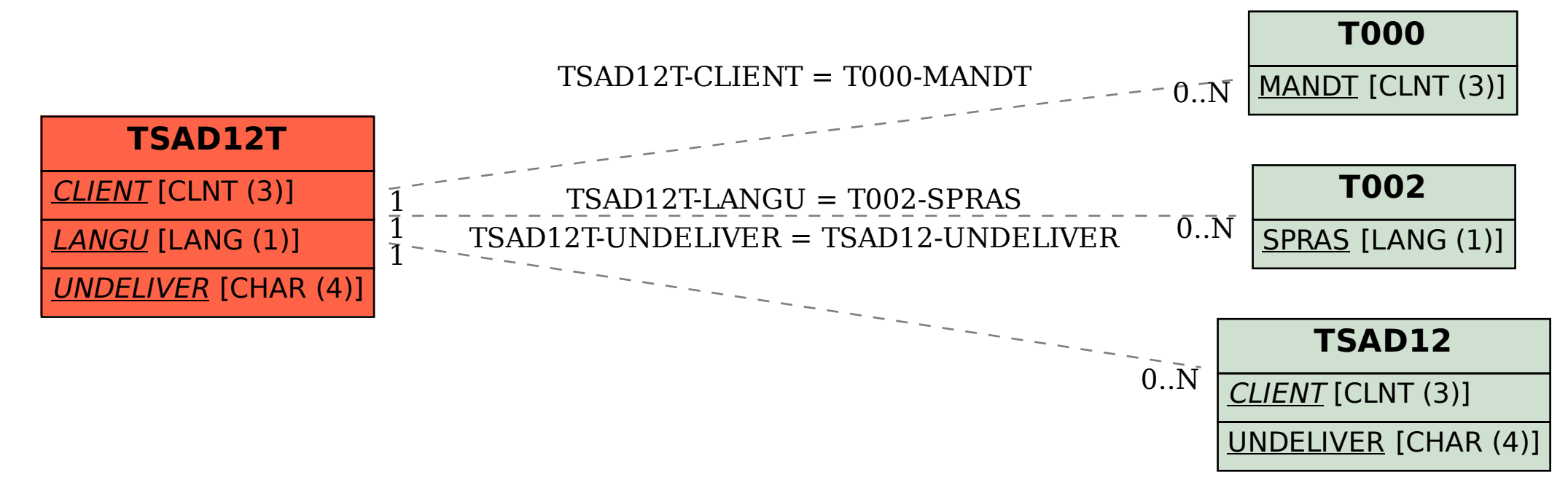